# APLIKOVANÁ **GEOINFORMATIKA**

Lukáš Herman Vvod; připojení webových služeb

# Vyhledávání webových služeb

#### <http://geoportal.gov.cz/web/guest/catalogue-client>

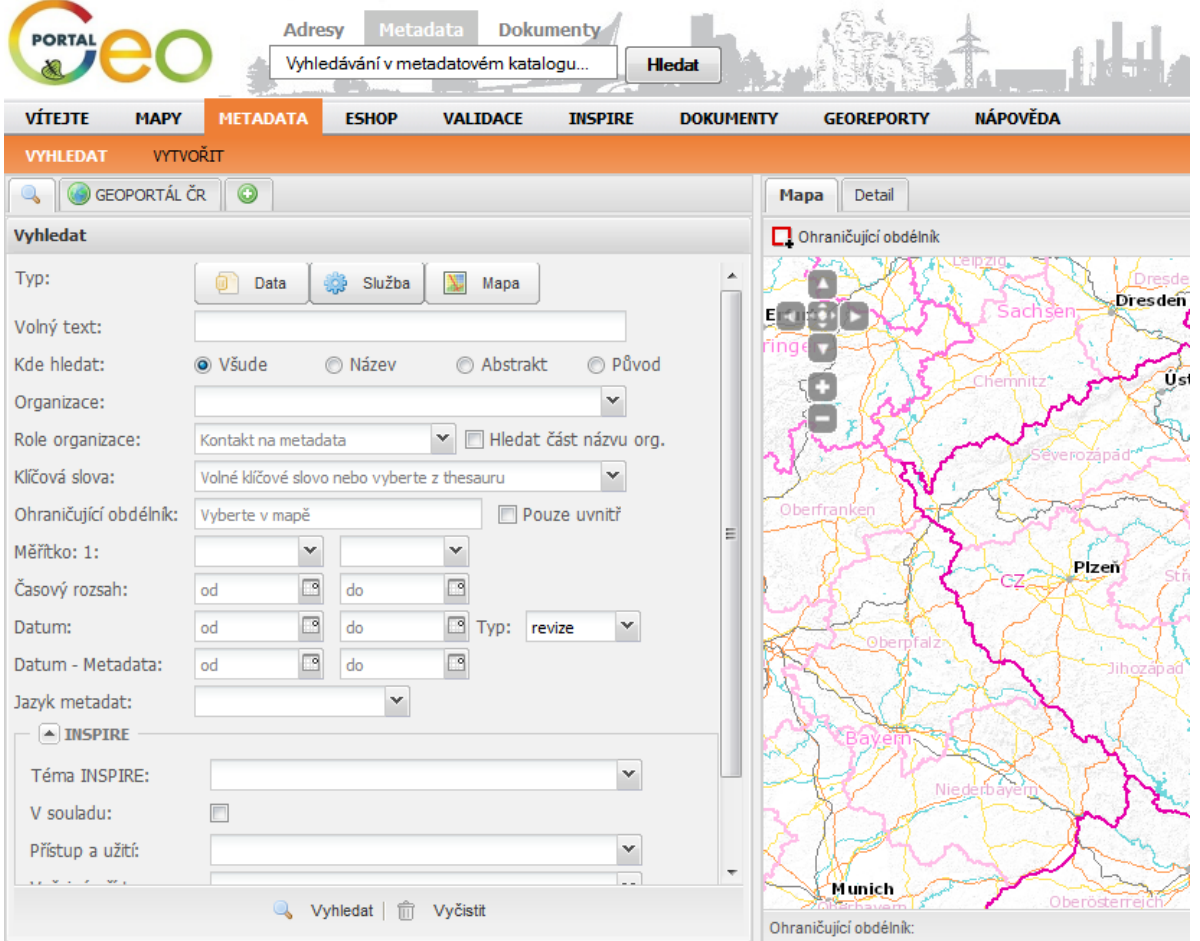

## WMS - požadavek

□ [http://geoportal.gov.cz/ArcGIS/services/CENIA/cenia\\_hluk/MapServer/WMSSer](http://geoportal.gov.cz/ArcGIS/services/CENIA/cenia_hluk/MapServer/WMSServer?BBOX=-604152,-1163290,-602842,-1162220&WIDTH=400&HEIGHT=400&CRS=EPSG:102067&Layers=17&version=1.3.0&service=WMS&format=image/png&request=GetMap&styles) [ver?BBOX=-604152,-1163290,-602842,-](http://geoportal.gov.cz/ArcGIS/services/CENIA/cenia_hluk/MapServer/WMSServer?BBOX=-604152,-1163290,-602842,-1162220&WIDTH=400&HEIGHT=400&CRS=EPSG:102067&Layers=17&version=1.3.0&service=WMS&format=image/png&request=GetMap&styles) [1162220&WIDTH=400&HEIGHT=400&CRS=EPSG:102067&Layers=17&version](http://geoportal.gov.cz/ArcGIS/services/CENIA/cenia_hluk/MapServer/WMSServer?BBOX=-604152,-1163290,-602842,-1162220&WIDTH=400&HEIGHT=400&CRS=EPSG:102067&Layers=17&version=1.3.0&service=WMS&format=image/png&request=GetMap&styles) [=1.3.0&service=WMS&format=image/png&request=GetMap&styles=](http://geoportal.gov.cz/ArcGIS/services/CENIA/cenia_hluk/MapServer/WMSServer?BBOX=-604152,-1163290,-602842,-1162220&WIDTH=400&HEIGHT=400&CRS=EPSG:102067&Layers=17&version=1.3.0&service=WMS&format=image/png&request=GetMap&styles)

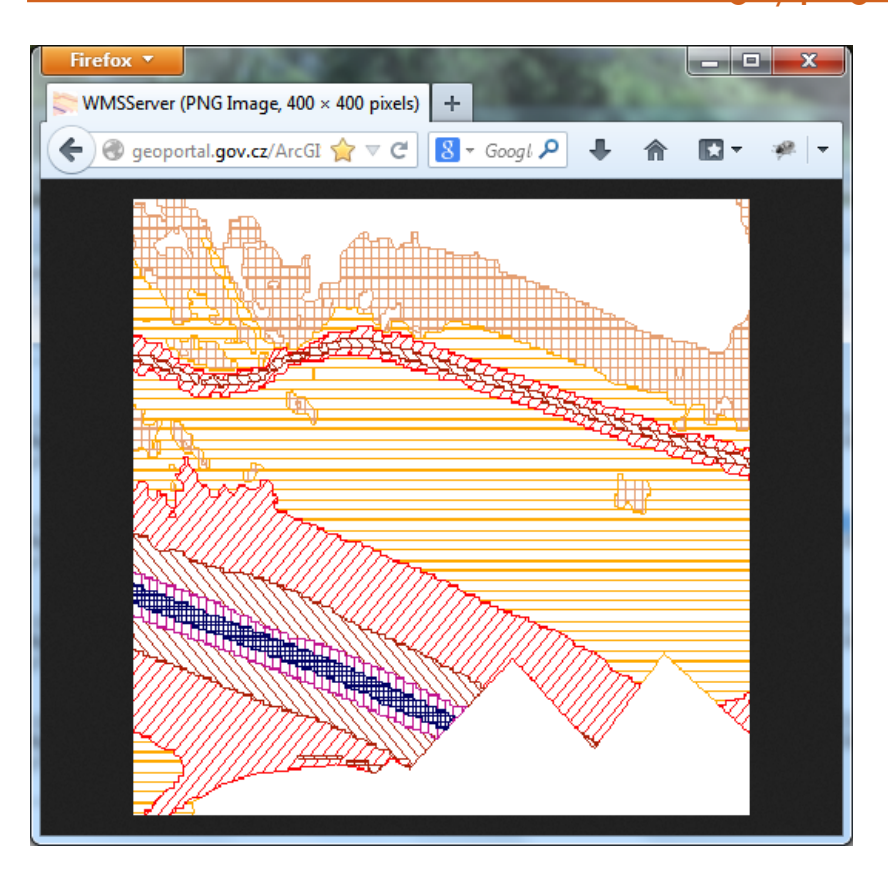

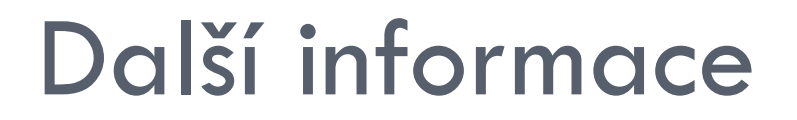

□ Návod na národním geoportále INSPIRE:

<http://geoportal.gov.cz/web/guest/wms/>

Další WMS služby – příklady:

 [http://geoportal.cuzk.cz/WMS\\_ORTOFOTO\\_PUB/WM](http://geoportal.cuzk.cz/WMS_ORTOFOTO_PUB/WMService.aspx) [Service.aspx](http://geoportal.cuzk.cz/WMS_ORTOFOTO_PUB/WMService.aspx)

### **WMS v ArcGISu**

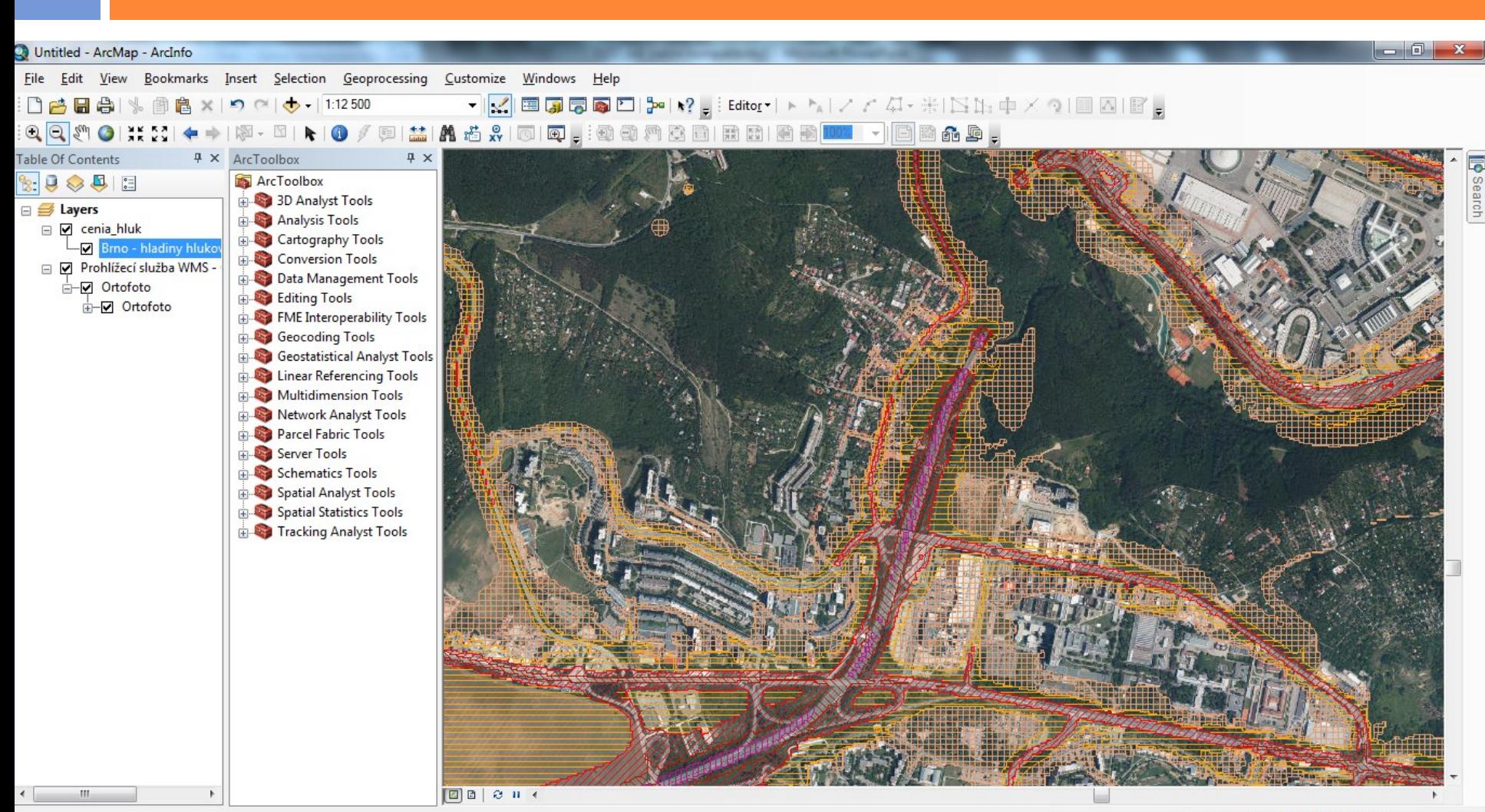

16,545 49,185 Decimal Degrees

# Souřadnicové systémy

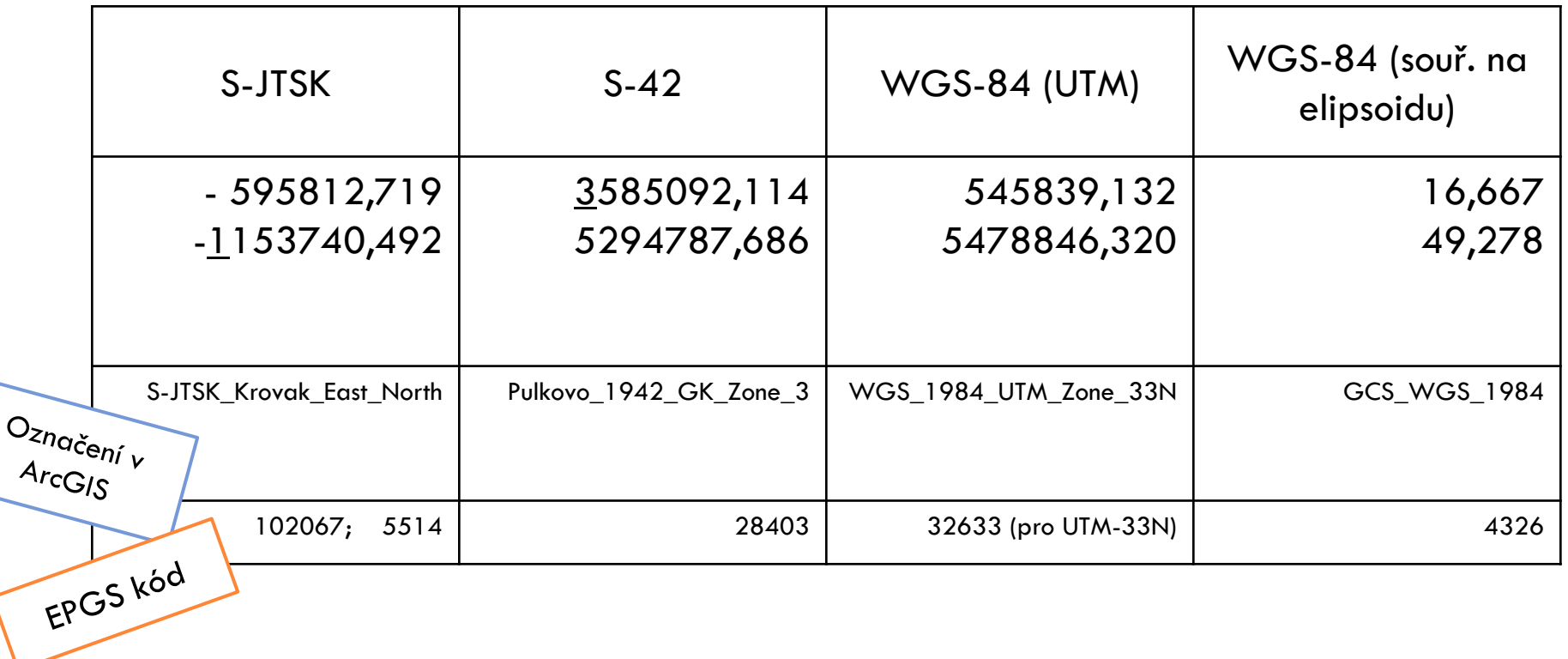

ETRS89, EPSG:4258